# **User Guide C: Supervising Practitioner**

# **Getting Started**

To begin using the system, open a compatible web browser and log on to desecap.com.

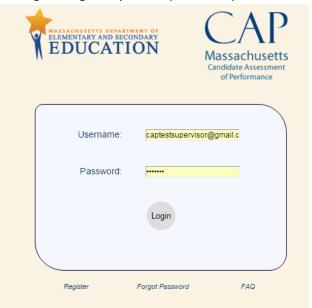

On the bottom of the landing page there are two resources: a feature in case you forget your password, and a FAQ feature. The FAQs will take you to a set of both website usage questions as well as general CAP-related questions you may find useful as you use the platform. This page will be updated periodically.

To begin you will need to create a new account. To register:

- Click "Register" at the bottom left of the screen,
- Complete the screen prompts by filling in all fields, as shown below.

<sup>&</sup>lt;sup>1</sup> The CAP Online Platform is not compatible with Internet Explorer.

|                                                                                                    | r your account here                                                                                                    |
|----------------------------------------------------------------------------------------------------|----------------------------------------------------------------------------------------------------|
| sent to                                                                                                    | the address you provided.                                                                                                    |
| E-Mail Address:                                                                                                    | capsp11@gmail.com                                                                                                    |
| First Name:                                                                                                    | cap                                                                                                    |
| Last Name:                                                                                                    | sp11                                                                                                    |
| Account Type:                                                                                                    | Program Supervisor     Supervising Practitioner     Teaching Candidate                                                                                                    |
| Your School District: Please Choos                                                                                                    | e▼                                                                                                    |
|                                                                                                    |                                                                                                    |
| Position/Title:                                                                                                    |                                                                                                    |
| License Field(s):                                                                                                    |                                                                                                    |
| License Type:                                                                                                    | Please Choose ▼                                                                                                    |
| MEPID or License Number:                                                                                                    |                                                                                                    |
| # of years experience under license:                                                                                                    |                                                                                                    |
| Assessment of Performance program. Individuals creating<br>organizations/institutions (see drop down list above). In<br>qualifying Massachusetts school districts (see drop down | The facts achieved to Experiment of Elementary and Secondary Education's Candidate<br>accounts under the Program Supervisor of Candidates from that represent qualifying<br>dividuals creating accounts under the Supervising Practicioner role must represent<br>and the place divided and accounts and the Supervising Practicioner role must represent<br>the place divided any negligible (Section Candidates) (Section Candidates)<br>and the place divided any negligible (Section Candidates). |
|                                                                                                    | Submit                                                                                                    |
|                                                                                                    |                                                                                                    |
|                                                                                                    |                                                                                                    |
|                                                                                                    |                                                                                                    |

- Click "Submit." You will then receive an email with a link to complete your registration as well as a temporary password.
- Check your email to verify your registration.
- Log in with the temporary password, and create a new password.
- Tell your Program Supervisor that you are registered and in the system, and provide him/her with your email address and school district.

# In the System

## **General Navigation**

This is your Main Screen after you log in:

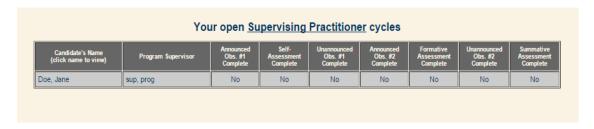

Here, you will be able to view the progress of the candidate throughout his/her cycle and the name of the Program Supervisor assigned to the candidate. You will also be able to change your password at any time by clicking on "Edit Profile" in the navigation bar at the top of the screen.

To access a candidate's cycle, click on his or her name in the first column.

This is your candidate cycle screen:

| Teacher Candidate/Supervisor Communication Window    | Supervisor-only Communication                                                                                                    |
|------------------------------------------------------|----------------------------------------------------------------------------------------------------|
| From Jessica Jones - Apr 29, 2016 - 02:07 PM (hello! | Completed Cycle Steps: View Announced Observation #1 View Unannounced Observation #2 View Announced Observation #2 View Formative Assessment View Unannounced Observation #2 |
|                                                      | Future Cycle Steps: Finalized Goal/Implementation Plan Unannounced Observation #3 Summative Assessment  Other Options: Upload Evidence Files                                 |

On the left of the screen, there is a Communication Window. This is a chat feature between the Program Supervisor, the candidate, and you, which allows all three to send messages.

On the top-right, you will notice a "Supervisor-only Communication" feature, which allows you and the Program Supervisor to speak privately in real time. The candidate does not have access to these messages.

The right column features a more detailed list of the CAP cycle steps than we saw displayed on the Main Screen: the "Completed Cycle Steps" lists everything that has been done to this point, while the "Future Cycle Steps" heading lists what still needs to be done in order for this candidate to complete CAP.

## **Uploading Evidence Files**

A Program Supervisor, Supervising Practitioner, or teacher candidate can upload documents for evidence, and tag them according to which element(s) they feel the document is/are supporting. Tagging is optional; however, as we will see in the formative and summative assessments, when you tag an element, the document will appear under that element for evidence.

To upload an evidence file, first click on "Upload Evidence Files" at the bottom of the candidate cycle page. This will take you to the Document Uploading Page, as seen here:

| Files must be under 50N                  | Document Uploading  Files must be under 50MB in size, and only the following formats are allowed: .doc(x), .xls(x), .ppt(x) .pdf, .jpg, .png, .bmp, .gif, .mp3, .wav. |                                             |                                                        |             |        |  |  |  |  |
|------------------------------------------|----------------------------------------------------------------------------------------------------|---------------------------------------------|--------------------------------------------------------|-------------|--------|--|--|--|--|
| Choose File No file chosen               |                                                                                                    |                                             |                                                        |             |        |  |  |  |  |
| <u>c</u>                                 | Check to tag this file to Essential Element(s) (optional):                                                                                                    |                                             |                                                        |             |        |  |  |  |  |
| 0 1                                      | Element 1.A.4 Elem                                                                                                    | nent 1.B.2                                  | Element 2.A.3                                          |             |        |  |  |  |  |
| 01                                       | Element 2.B.1                                                                                                    | nent 2.D.2                                  | Element 4.A.1                                          |             |        |  |  |  |  |
|                                          | Uplo                                                                                                    | ad File                                     |                                                        |             |        |  |  |  |  |
|                                          | Current Uploa                                                                                                    | ded Docum                                   | <u>ients</u>                                           |             |        |  |  |  |  |
| Filename (click to view/download)        | Tagged Elements                                                                                                    | File Owner                                  |                                                        | Upload Date | Action |  |  |  |  |
| Candidate Self-Assessment Form.docx      | 1.A.4, 2.B.1                                                                                                    | John Smith                                  |                                                        | 07/13/2016  |        |  |  |  |  |
| installed. Image a<br>into your 'Downloa | e name to view/download the file.<br>nd audio files will open in a new in<br>do" folder. If you need to save ti<br>sose "Save link as", then selec                    | browser tab. MS O<br>he file to a particula | ffice documents will be<br>ar location, right-click tl | downloaded  | 1      |  |  |  |  |

- Choose a file to upload by clicking on "Choose File,"
- Select elements to tag, if you choose to do so, and then
- Click on "Upload File."

The file will appear under Current Uploaded Documents for the triad to view. Only the file owner will have the ability to remove it, in which case the option will appear under "Action." For this example, the candidate uploaded her Self-Assessment Form: the PS and SP can view it, but cannot delete it.

#### **Observation Forms**

Here is a form for the first announced observation:

| Foci                             | us Elements:                                          | Note: As this is the first obs                                                                                             | Lessons; 2.D.2 High I<br>servation, assessors should  | Expectation distant | S<br>ollect evidence for | r            |     |
|----------------------------------|-------------------------------------------------------|----------------------------------------------------------------------------------------------------|-------------------------------------------------------|---------------------|--------------------------|--------------|-----|
|                                  |                                                       | all elements in order to pro                                                                                               | vide a baseline for future                            | observations        |                          |              |     |
|                                  | Ob                                                    | servation Detail                                                                                                    | s Progress: C                                         | omplete             | $\checkmark$             |              |     |
| [                                | Date of 12/12/                                        | /2015                                                                                                    | Start Time:                                           | 10:00 am            |                          |              |     |
| Obser                            | vation: [12/12/                                       | 2015                                                                                                    | End Time:                                             | 11:00 am            |                          |              |     |
| Content Topic/Lesson             | Objective:                                            |                                                                                                    |                                                       |                     |                          |              |     |
| Please include a                 | lesson object                                         | ive here                                                                                                    |                                                       |                     |                          |              |     |
|                                  |                                                       |                                                                                                    |                                                       |                     | oup Size:                |              |     |
|                                  |                                                       |                                                                                                    |                                                       | I W                 | /hole Group              | •            |     |
|                                  |                                                       |                                                                                                    |                                                       |                     |                          |              |     |
|                                  |                                                       |                                                                                                    |                                                       |                     |                          |              |     |
|                                  |                                                       |                                                                                                    |                                                       | - 11                |                          |              |     |
|                                  | <b></b> 0 "                                           |                                                                                                    |                                                       |                     |                          |              |     |
| Active I                         | Evidence Colle                                        | ction occurred during                                                                                                    | the observation and is                                | s synthesize        | ed and categor           | rized below. |     |
| Active I                         | Evidence Colle                                        | ction occurred during                                                                                                    | the observation and i                                 | s synthesize        | ed and categor           | rized below. |     |
|                                  | Evidence**                                            | ction occurred during                                                                                                    | the observation and i                                 | s synthesize        | ed and categor           | rized below. |     |
|                                  | Evidence** Program Su                                 |                                                                                                    |                                                       |                     |                          |              |     |
|                                  | Evidence** Program Su                                 | pervisor Evidence:                                                                                                    |                                                       |                     |                          |              |     |
|                                  | Evidence** Program Su                                 | pervisor Evidence:                                                                                                    |                                                       |                     |                          |              |     |
|                                  | Program Su<br>Provide e                               | pervisor Evidence:                                                                                                    |                                                       |                     |                          |              |     |
| Element*                         | Program Su<br>Provide e                               | pervisor Evidence:<br>vidence synthesized                                                                                  | l from notes taken                                    | during obs          | ervation                 |              |     |
| Element*                         | Program Su<br>Provide e                               | pervisor Evidence:<br>vidence synthesized<br>Practitioner Evidence:                                                        | l from notes taken                                    | during obs          | ervation                 |              |     |
| Element*  1.A.4* Well-Structured | Program Su<br>Provide e<br>Supervising                | pervisor Evidence: vidence synthesized Practitioner Evidence: vidence synthesized                                          | I from notes taken                                    | during obs          | ervation                 |              |     |
| Element*  1.A.4* Well-Structured | Program Su<br>Provide e<br>Supervising                | pervisor Evidence:<br>vidence synthesized<br>Practitioner Evidence:                                                        | I from notes taken                                    | during obs          | ervation                 |              | е ( |
| Element*  1.A.4* Well-Structured | Program Su Provide e Supervising Provide e Calibrated | pervisor Evidence: vidence synthesized  Practitioner Evidence: vidence synthesized  I Evidence for Teac evidence from SP a | I from notes taken I from notes taken Cher Candidate: | during obs          | ervation ervation Progre | ess: Complet | е ( |
| Element*  1.A.4* Well-Structured | Program Su Provide e Supervising Provide e Calibrated | pervisor Evidence: vidence synthesized  Practitioner Evidence: vidence synthesized  I Evidence for Teac evidence from SP a | I from notes taken I from notes taken Cher Candidate: | during obs          | ervation ervation Progre | ess: Complet | е ( |
| Element*  1.A.4* Well-Structured | Program Su Provide e Supervising Provide e Calibrated | pervisor Evidence: vidence synthesized  Practitioner Evidence: vidence synthesized  I Evidence for Teac evidence from SP a | I from notes taken I from notes taken Cher Candidate: | during obs          | ervation ervation Progre | ess: Complet | е ( |

This observation is to be completed by the Program Supervisor and the Supervising Practitioner, and has elements of focus for evidence-collecting: Well-Structured Lessons and High Expectations. Here, you will see these elements at the top of the screen as well as bolded in the form. Just as in all observations, you are not limited to collecting evidence from this observation to support only these two essential elements.

For each required section there will be a progress indicator, which is to aid the user as he/she completes the form.

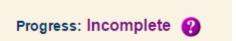

As you complete a required section, the progress indicator will change from incomplete to complete.

Progress: Complete 🕢

To complete this form, you will need to:

- Complete the top portion of the form with the date, start and end time of the observation, the group size, and a general statement about the content topic/lesson objective.
- Complete evidence for at least the focus elements for this observation in the
   "Supervising Practitioner Evidence" boxes. Evidence included is indicative of performance
   relative to each element. It may include evidence that demonstrates one or more of the
   dimensions (quality, consistency, scope) of an element are being met or that performance is not
   yet at the expected threshold.
- Complete the reinforcement and refinement feedback at the bottom of the form.
- Complete the calibrated evidence boxes for all focus elements, the reinforcement feedback, and the refinement feedback, once you and the Program Supervisor are finished providing evidence individually.

#### NOTE: The calibrated evidence boxes are the ONLY REQUIRED EVIDENCE BOXES on the form.

This is because the candidate will only see the calibrated feedback, and the form will not be ready to share until all appropriate calibrated feedback boxes outlined above are completed. This calibrated feedback will also be available for reference on the formative and summative assessments.

Once you have calibrated your feedback and are ready to share with the candidate, you will:

- Click "Save" at the bottom of the screen,
- Scroll down to the bottom of the screen again. You should see this:

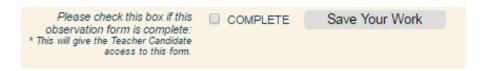

• Click "Complete" at the bottom of the screen as well as "Save Your Work." **NOTE:** If any entry on the form is missing information, this will not become available.

This will release the document to the candidate. **NOTE**: Both you and the Program Supervisor must check "Complete" and "Save Your Work" in order for the candidate to view this document.

**NOTE:** For unannounced observations in which you are the only person required to complete the observation form, you will still need to complete the calibrated boxes, because those are the

only comments that are shared with the candidate. You may copy-paste your feedback from the "Supervising Practitioner Evidence" boxes into the calibrated boxes.

## Viewing a Candidate's Self-Assessment and Goal-Setting Form

After the candidate completed the Self-Assessment, he/she will have shared the resulting rubric summary and the Self-Assessment/Goal-Setting Form, which are the same as Appendix B in the Guidelines. The green rectangles on the Self-Assessment indicate the selections that the candidate made for the Self-Assessment for each of the 6 Essential Elements for Quality, Scope, and Consistency; these selections are automatically summarized in the table at the top of the Self-Assessment/Goal-Setting Form, as seen here:

| Se                                                                                                    | elf-Assessment Ru                                                                                                    | ubite summary                                                                                                    |                                                                                                    |
|----------------------------------------------------------------------------------------------------|----------------------------------------------------------------------------------------------------|----------------------------------------------------------------------------------------------------|----------------------------------------------------------------------------------------------------|
| Element                                                                                                    | Quality                                                                                                    | Consistency                                                                                                    | Scope                                                                                                    |
| .A.4: Well-Structured Lessons                                                                                                    | Proficient                                                                                                    | Needs Improvement                                                                                                    | Proficient                                                                                                    |
| .B.2: Adjustment to Practice                                                                                                    | Proficient                                                                                                    | Proficient                                                                                                    | Proficient                                                                                                    |
| 2.A.3: Meeting Diverse Needs                                                                                                    | Proficient                                                                                                    | Needs Improvement                                                                                                    | Unsatisfactory                                                                                                    |
| 2.B.1: Safe Learning Environment                                                                                                    | Needs Improvement                                                                                                    | Needs Improvement                                                                                                    | Proficient                                                                                                    |
| 2.D.2: High Expectations                                                                                                    | Proficient                                                                                                    | Proficient                                                                                                    | Proficient                                                                                                    |
| 4.A.1: Reflective Practice                                                                                                    | Proficient                                                                                                    | Needs Improvement                                                                                                    | Needs Improvemen                                                                                                    |
| reas of strength are                                                                                                    |                                                                                                    | <ul> <li>         ✓ 1.B.2: A         <ul> <li>□ 2.A.3: N</li> <li>□ 2.B.1: S</li> <li>□ 2.D.2: H</li> </ul> </li> </ul>                                                                                                    | kell-Structured Lessons<br>djustment to Practice<br>leeting Diverse Needs<br>afe Learning Environment<br>ign Expectations<br>effective Practice |
| Strength Summary Evidence/Rationale:                                                                                                    |                                                                                                    |                                                                                                    |                                                                                                    |
| Reason for areas of strength are                                                                                                    |                                                                                                    |                                                                                                    |                                                                                                    |
| reas of growth are                                                                                                    |                                                                                                    | ☐ 1.B.2: A<br>☑ 2.A.3: N                                                                                                    | lell-Structured Lessons djustment to Practice leeting Diverse Needs                                                                             |
|                                                                                                    |                                                                                                    | 281.0                                                                                                    |                                                                                                    |
|                                                                                                    |                                                                                                    |                                                                                                    | afe Learning Environment                                                                                                    |
| Frowth Summary Evidence/Rationale:                                                                                                    |                                                                                                    | 2.D.2: H                                                                                                    | are Learning Environment<br>ligh Expectations<br>effective Practice                                                                             |
| Growth Summary Evidence/Rationale:<br>Reason for areas of growth are<br>Preliminar                                                                                              | y Goal-Setting                                                                                                    | 2.D.2: H                                                                                                    | igh Expectations<br>effective Practice                                                                                                    |
| leason for areas of growth are                                                                                                    | y Goal-Setting                                                                                                    | & Plan Developme                                                                                                    | igh Expectations<br>effective Practice                                                                                                    |
| Reason for areas of growth are Preliminar                                                                                                    |                                                                                                    | & Plan Developme s or Goal Topic                                                                                                    | igh Expectations<br>effective Practice                                                                                                    |
| Preliminar  1.A.4: Well-Structured Lessons                                                                                                    | Identify/Clarify a Focus                                                                                                    | & Plan Developme s or Goal Topic Practice  2.A.3: M                                                                                                    | igh Expectations effective Practice                                                                                                    |
| Preliminar  1.A.4: Well-Structured Lessons  2.B.1: Safe Learning Environment                                                                                                    | Identify/Clarify a Focus  1.B.2: Adjustment to F  2.D.2: High Expectation                                                                                                    | & Plan Developme s or Goal Topic  Practice  2.A.3: M  4.A.1: R                                                                                                    | igh Expectations effective Practice  nt  eeting Diverse Needs                                                                                   |
| Preliminar  1.A.4: Well-Structured Lessons  2.B.1: Safe Learning Environment                                                                                                    | Identify/Clarify a Focus  1.B.2: Adjustment to F  2.D.2: High Expectation                                                                                                    | & Plan Developme s or Goal Topic  Practice  2.A.3: M ons  4.A.1: R offocus area so important?                                                                                                    | igh Expectations effective Practice  nt  eeting Diverse Needs                                                                                   |
| Preliminar  1.A.4: Well-Structured Lessons  2.B.1: Safe Learning Environment                                                                                                    | Identify/Clarify a Focus  1.B.2: Adjustment to F  2.D.2: High Expectatio  Prompt: Why is this topi                                                                                                    | & Plan Developme s or Goal Topic  Practice  2.A.3: M ons  4.A.1: R  c/focus area so important?                                                                                                    | igh Expectations effective Practice  nt  eeting Diverse Needs                                                                                   |
| Preliminar  1.A.4: Well-Structured Lessons  2.B.1: Safe Learning Environment                                                                                                    | Identify/Clarify a Focus  1.B.2: Adjustment to F  2.D.2: High Expectatio  Prompt: Why is this topi  This is important                                                                                                    | & Plan Developme s or Goal Topic Practice  2.A.3: M ons  4.A.1: R of because jective?                                                                                                    | igh Expectations effective Practice  nt  eeting Diverse Needs                                                                                   |
| Preliminar  1.A.4: Well-Structured Lessons  2.B.1: Safe Learning Environment  Strategic  Specific, Rigorous,                                                                    | Identify/Clarify a Focus  1.B.2: Adjustment to F  2.D.2: High Expectatio  Prompt: Why is this topi  This is important  Topic/focus ob  My objectiv  Results-Focused Prompt                                                                                                    | & Plan Developme s or Goal Topic Practice  2.A.3: M ons  4.A.1: R c/focus area so important? because jective? te is t: What skills, knowledge, or pra                                                                                                  | eflective Practice  nt  eeting Diverse Needs eflective Practice                                                                                 |
| Preliminar  1.A.4: Well-Structured Lessons  2.B.1: Safe Learning Environment  Strategic  Specific, Rigorous,                                                                    | Identify/Clarify a Focus  1.B.2: Adjustment to F  2.D.2: High Expectatio  Prompt: Why is this topi  This is important  Topic/focus ob  My objectiv  Results-Focused Prompt acquire or develop throug                                                                                  | & Plan Developme s or Goal Topic  Practice  2.A.3: M ons  4.A.1: R offocus area so important? because jective? ve is t: What skills, knowledge, or pra gh achieving this goal?                                                                         | igh Expectations effective Practice  nt  eeting Diverse Needs effective Practice                                                                |
| Preliminar  1.A.4: Well-Structured Lessons  2.B.1: Safe Learning Environment  Strategic  Specific, Rigorous,                                                                    | Identify/Clarify a Focus  1.B.2: Adjustment to F  2.D.2: High Expectatio  Prompt: Why is this topi  This is important  Topic/focus ob  My objectiv  Results-Focused Prompt                                                                                                    | & Plan Developme s or Goal Topic  Practice  2.A.3: M ons  4.A.1: R offocus area so important? because jective? ve is t: What skills, knowledge, or pra gh achieving this goal?                                                                         | eflective Practice  nt  eeting Diverse Needs eflective Practice                                                                                 |
| Preliminar  1.A.4: Well-Structured Lessons  2.B.1: Safe Learning Environment  Strategic  Specific, Rigorous,                                                                    | Identify/Clarify a Focus  1.B.2: Adjustment to F  2.D.2: High Expectatio  Prompt: Why is this topi  This is important  Topic/focus ob  My objectiv  Results-Focused Prompt acquire or develop throug  I hope to ac                                                                    | & Plan Developme s or Goal Topic Practice  2.A.3: M ons  4.A.1: R c/focus area so important? because jective? te is t: What skills, knowledge, or pra gh achieving this goal?                                                                          | eflective Practice  nt  eeting Diverse Needs eflective Practice                                                                                 |
| Preliminar  1.A.4: Well-Structured Lessons  2.B.1: Safe Learning Environment  Strategic  Specific, Rigorous, will 1:  Realistic, Timed Prompt: When will                        | Identify/Clarify a Focus  1.B.2: Adjustment to F  2.D.2: High Expectatio  Prompt: Why is this topi  This is important  Topic/focus ob  My objectiv  Results-Focused Prompt acquire or develop throug  I hope to ac                                                                    | & Plan Developme s or Goal Topic Practice  2.A.3: M ons  4.A.1: R c/focus area so important? because jective? te is t: What skills, knowledge, or pra gh achieving this goal?                                                                          | nt  elective Practice  nt  eeting Diverse Needs effective Practice                                                                              |
| Preliminar  1.A.4: Well-Structured Lessons  2.B.1: Safe Learning Environment  Strategic  Specific, Rigorous, will 1:  Realistic, Timed Prompt: When will                        | Identify/Clarify a Focus  1.B.2: Adjustment to F  2.D.2: High Expectatio  Prompt: Why is this topi  This is important  Topic/focus ob  My objectiv  Results-Focused Prompt acquire or develop throug  I hope to ac                                                                    | & Plan Developme s or Goal Topic Practice  2.A.3: M ons  4.A.1: R offocus area so important? because jective? re is t: What skills, knowledge, or pra gh achieving this goal? quire  //81/2016                                                         | nt  elective Practice  nt  eeting Diverse Needs effective Practice                                                                              |
| Preliminar  1.A.4: Well-Structured Lessons 2.B.1: Safe Learning Environment  Strategic  Specific, Rigorous, will 1.  Realistic, Timed Prompt: When will  Action-Oriented, Trace | Identify/Clarify a Focus  1.B.2: Adjustment to F  2.D.2: High Expectation  Prompt: Why is this topic  This is important  Topic/focus ob  My objectiv  Results-Focused Prompt  acquire or develop throug  I hope to act  I achieve this goal?  86  I will demonst                      | & Plan Developme s or Goal Topic Practice  2.A.3: M ons  4.A.1: R offocus area so important? because jective? re is t: What skills, knowledge, or pra gh achieving this goal? quire  //81/2016                                                         | nt  elective Practice  nt  eeting Diverse Needs effective Practice                                                                              |
| Preliminar  1.A.4: Well-Structured Lessons 2.B.1: Safe Learning Environment  Strategic  Specific, Rigorous, will 1.  Realistic, Timed Prompt: When will  Action-Oriented, Trace | Identify/Clarify a Focus  1.B.2: Adjustment to F  2.D.2: High Expectation  Prompt: Why is this topic  This is important  Topic/focus ob  My objectiv  Results-Focused Prompt  acquire or develop throug  I hope to act  I achieve this goal?  86  I will demonst                      | & Plan Developme s or Goal Topic Practice  2.A.3: M a.A.1: R ons  4.A.1: R offocus area so important? because jective? be is t: What skills, knowledge, or pra quire  /// 1/2016  demonstrate progress toward this rate by the goal has been achieved? | nt  elective Practice  nt  eeting Diverse Needs effective Practice                                                                              |
| Preliminar  1.A.4: Well-Structured Lessons 2.B.1: Safe Learning Environment  Strategic  Specific, Rigorous, will 1.  Realistic, Timed Prompt: When will  Action-Oriented, Trace | Identify/Clarify a Focus  1.B.2: Adjustment to F  2.D.2: High Expectation  Prompt: Why is this topic  This is important  Topic/focus ob  My objectiv  Results-Focused Prompt  I hope to act  I achieve this goal?  I achieve this goal?  I will demonst.  Prompt: How will I know the | & Plan Developme s or Goal Topic Practice  2.A.3: M a.A.1: R c/focus area so important? because jective? re is t: What skills, knowledge, or pra guire ////////////////////////////////////                                                            | nt  elective Practice  nt  eeting Diverse Needs effective Practice                                                                              |

The candidate should share these two forms with you and the Program Supervisor before the first Three-Way Meeting to finalize the goal and implementation plan, as noted in the <u>CAP</u> <u>Guidelines</u>. If you are satisfied with the candidate's work, you will click on "Save Only." However,

if you would like the candidate to make any revisions and return the document to you, you will have the opportunity to do so: you and/or the Program Supervisor can leave feedback for the candidate in the textbox below, and then you will click on "Return for edits."

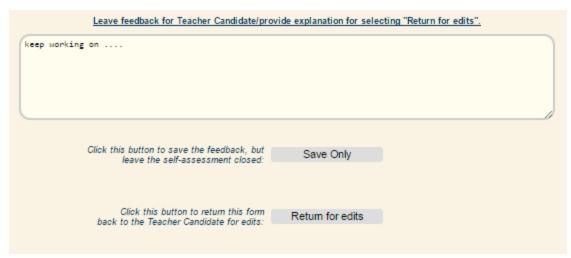

**NOTE**: You will not be able to view the candidate's Self-Assessment and Goal-Setting Form and Rubric until he/she has completed all portions and has released the form to be shared with you and the Program Supervisor.

#### **Completing the Finalized Goal and Implementation Plan**

After you and the Program Supervisor approve or return to the candidate the Self-Assessment/Goal-Setting form, you will work as a triad to complete the Finalized Goal and Implementation Plan form. This form is unique, because it is the only form in the system in which all three users share responsibility for completion.

#### To complete this form:

• You will complete the Measure of Student Learning section, as seen here:

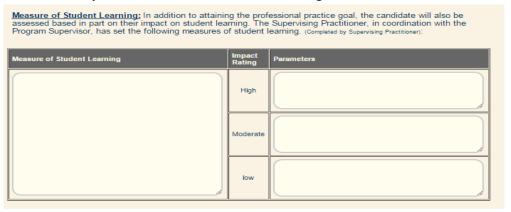

- The candidate will complete the Professional Practice Goal section, based on the Self-Assessment and Goal-Setting Form.
- You and the Program Supervisor will complete the Implementation Plan section, as seen here:

| Action Step        | Support/Resources                                                            | from | Timeline/Frequency | Save Change |
|--------------------|------------------------------------------------------------------------------|------|--------------------|-------------|
|                    |                                                                              |      |                    | Save Change |
|                    |                                                                              | //   |                    | -/-         |
| Add an action step | here: Fill in all fields, then you must click Add Action S Support/Resources |      | Timeline/Frequency | Add Step    |

Once you have your first Three-Way Meeting and finalize the candidate's goal, select "Yes" and on the drop-down menu and type the date to indicate that this requirement was met under the Candidate Cycle.

| Has<br>place | the first <u>Three-Way Meeting</u> taken<br>e, and are the goal(s) finalized? |
|--------------|-------------------------------------------------------------------------------|
|              | e of meeting:<br>dd/yyyy                                                      |
| No           | •                                                                             |

This correlates with the Three-Way Meeting sign-offs on the CAP Form.

#### **Completing Formative and Summative Assessments**

Unlike the observation forms that are completed separately by each assessor and then calibrated before feedback is released to the candidate, the Formative and Summative Assessments each function as a single, live, working document that is **shared** between the Program Supervisor and the Supervising Practitioner. You and the Program Supervisor will decide the best way to complete the form: one person can begin the ratings and evidence, save his/her work, and the other will see the progress and be able to add to the work.

To complete this form, you and the Program Supervisor will:

- Use the drop-down menus for Quality, Scope, and Consistency to select the rating determination for each element, as indicated by the arrows below,
- Indicate the readiness thresholds for each element by selecting "Yes" or "No" (for more
  information on the readiness thresholds for Quality, Scope, and Consistency, please
  refer to the Guidelines), and
- Provide calibrated feedback to support your ratings.
- Select "Complete" and "Save Your Work." (Note: you will both need to select this to share the document with the candidate.)

| Progress: Complet                                | ie 🕢                                                     | Formative A                                                                                                    | Assessment Rub <mark>ric Element I\</mark>                                                                                                    | .A.1                                                                                                    | DE                           |
|--------------------------------------------------|----------------------------------------------------------|----------------------------------------------------------------------------------------------------|----------------------------------------------------------------------------------------------------|----------------------------------------------------------------------------------------------------|------------------------------|
| Element                                          | Quality - abili<br>or behavior as<br>perfor              | ny to perform the skill, action<br>described in the proficient<br>mance descriptor.                                                                           | Scope - the scale / fimpact (e.g., one sudent, subset of children, all students) to which the skill, action or behavior is demonstrated with quality. | Consistency - the 1 quency (e.g., all the time, sometimes, once) that the skill, action or behavior is demonstrated with quality.                                                                 | Readines<br>Threshol<br>Met? |
| 4.A.1: Reflective Practic                        | effectiveness of i<br>with students<br>colleagues, and u | client  ton: Regularly reflects on the  lessons, units, and interactions  both individually and with  uses inslights gained to improve  and student learning. | <ul> <li>effectiveness of lessons/units and interactions<br/>with students but not with colleagues and/or</li> </ul>                                  | Needs Improvement ▼ Rating Description: May reflect on the effectiveness of lessons/units and interactions with students but not with colleagues and/or rarely uses insights to improve practice. | ● Yes ○ No                   |
| Calibrated Element 4.A                           | A.1 Feedback for Teacher Candi                           | date:                                                                                                    |                                                                                                    | Tagged Evidence Files:                                                                                                    |                              |
|                                                  |                                                          |                                                                                                    |                                                                                                    |                                                                                                    |                              |
| Announced Obs. #1 Cal<br>Observation date: 12/12 | librated Evidence:                                       | Unannounced Obs.<br>Observation date:                                                                                                    | #1 Calibrated Evidence:                                                                                                    | Announced Obs. #2 Calibrated Evide Observation date: 12/30/2016                                                                                                    | nce:                         |
|                                                  | ,                                                        |                                                                                                    |                                                                                                    |                                                                                                    |                              |
|                                                  | Re                                                       | equire additional (fift)                                                                                                    | h) observation? Yes •                                                                                                    |                                                                                                    |                              |
| _                                                | Characa at                                               |                                                                                                    |                                                                                                    | oservation #2                                                                                                    |                              |
|                                                  | Choose eld                                               | ement(s) to be a Focu                                                                                                    | us Element for the Unannounced Ol                                                                                                    |                                                                                                    |                              |
|                                                  | 1.A.4: Well-Struc                                        | tured Lessons 🗹 1.                                                                                                    |                                                                                                    | ng Diverse Needs<br>dive Practice                                                                                                    |                              |

Each element is accompanied by:

- Any calibrated feedback from previous observations linked to that element, and
- Links to tagged evidence files that have been uploaded to the system.

You will use the same method for the Summative Assessment ratings. You will notice that at the bottom of each element, your rating and element feedback from the Formative Assessment have been exported for your reference.

| Progress: Complete 🕢                                                   | Summative /                                                                                                    | Assessment Rubric Element I.                                                                                                    | A.4                                                                                                    | Readiness                                |
|------------------------------------------------------------------------|----------------------------------------------------------------------------------------------------|----------------------------------------------------------------------------------------------------|----------------------------------------------------------------------------------------------------|------------------------------------------|
| Element                                                                | Quality - ability to perform the skill,<br>action or behavior as described in the<br>proficient performance descriptor.                                                                                                    | Scope - the scale of impact (e.g., one<br>student, subset of children, all students) to<br>which the skill, action or behavior is<br>demonstrated with quality.                                                                                                    | Consistency - the frequency (e.g.,<br>all the time, sometimes, once) that the<br>skill, action or behavior is<br>demonstrated with quality.                                                                                                    | Threshold<br>Met?                        |
| 1.A.4: Well-Structured Lessons                                         | Proficient  Rating Description: Develops well-ctructured leasons with challenging, measurable objectives and appropriate student engagement strategies, pacing, sequence, activities, materials, resources, technologies, and grouping.  Formative Assessment Result:  Needs improvement | Proficient  Rating Description: Develops well-structured lescons with challenging, measurable objectives and appropriate student engagement strategies, pacing, sequence, activities, materials, resources, technologies, and grouping.  Formative Assessment Result: Needs improvement | Proficient  Rating Description: Develops well- structured lessons with challenging, measurable objectives and appropriate student engagement strategies, pacing, sequence, activities, materials, resources, technologies, and grouping.  Formative Assessment Result: Needs improvement | Yes  No  Formative Assessment Result: No |
| Calibrated Element 1.A.4 Feedback for Calibrated evidence for our teac |                                                                                                    |                                                                                                    | Tagged Evidence Files:<br>ESE_CAP Guidelines Release Men                                                                                                    | no_June 2015.pdf                         |
| Formative Assessment Feedback: call                                    | brated feedback is                                                                                                    |                                                                                                    |                                                                                                    |                                          |
| Announced Obs. #1 Calibrated Evidend                                   | Ce: Calibrated feedback is                                                                                                    |                                                                                                    |                                                                                                    |                                          |
| Unannounced Obs. #1 Calibrated Evide                                   | ence: Feedback                                                                                                    |                                                                                                    |                                                                                                    |                                          |
| Anounced Obs. #2 Calibrated Evidence                                   | 9:                                                                                                    |                                                                                                    |                                                                                                    |                                          |
| Unannounced Obs. #2 Calibrated Evide                                   | ence:                                                                                                    |                                                                                                    |                                                                                                    |                                          |

You will use the same method for the Summative Assessment ratings. You will notice that at the bottom of the page, your rating and element feedback from the Formative Assessment have been exported for your reference.

# **Completing the Cycle**

You and the Program Supervisor will need to determine if the candidate is ready to teach, and will need to provide signatures. The online platform does not have a feature available to securely capture signatures electronically; therefore, you, the Program Supervisor, and the candidate must complete the one-page document of The CAP Form.

## **Troubleshooting and Feedback**

Based on the most frequently asked questions we have received, here are a few tips that may assist you in the online platform:

- 1. Register with your school-issued email address.
- 2. If you are missing an email alert from the system, check your spam and junk folders.
- 3. If you have registered in the system, but receive the message "You have no open CAP cycles," check with your Program Supervisor on the process of the CAP cycle registration. If he/she has registered the CAP cycle, the email address used for the registration may be incorrect. Work with the Program Supervisor to check for any discrepancies with your email address (e.g. misspellings, .com or .org, etc).
- 4. In order to share a document, you will need to click "Save" first; then, if all portions of the document are completed, the checkbox to click "Complete" and "Save Your Work" will appear. If this does not appear at the bottom of the screen, then the system

- recognizes an incomplete portion of the form. Be sure to read through your work and check for missing information, using the progress indicators.
- 5. When creating a CAP cycle, be sure that the correct email address for the teacher candidate and the Supervising Practitioner are inputted. If anyone in the triad cannot view the open cycle, check for any discrepancies with their email address (e.g. misspellings, .com or .org, etc).

If you have questions about the CAP Online Platform, please check out the <u>FAQs</u>, which will be updated regularly based on common questions and feedback that ESE receives from users. If you have a question that is not on the list, or need assistance with the platform, please reach out to your Sponsoring Organization (SO) CAP Manager (CM).